## REDACTED FOR PUBLIC FILING

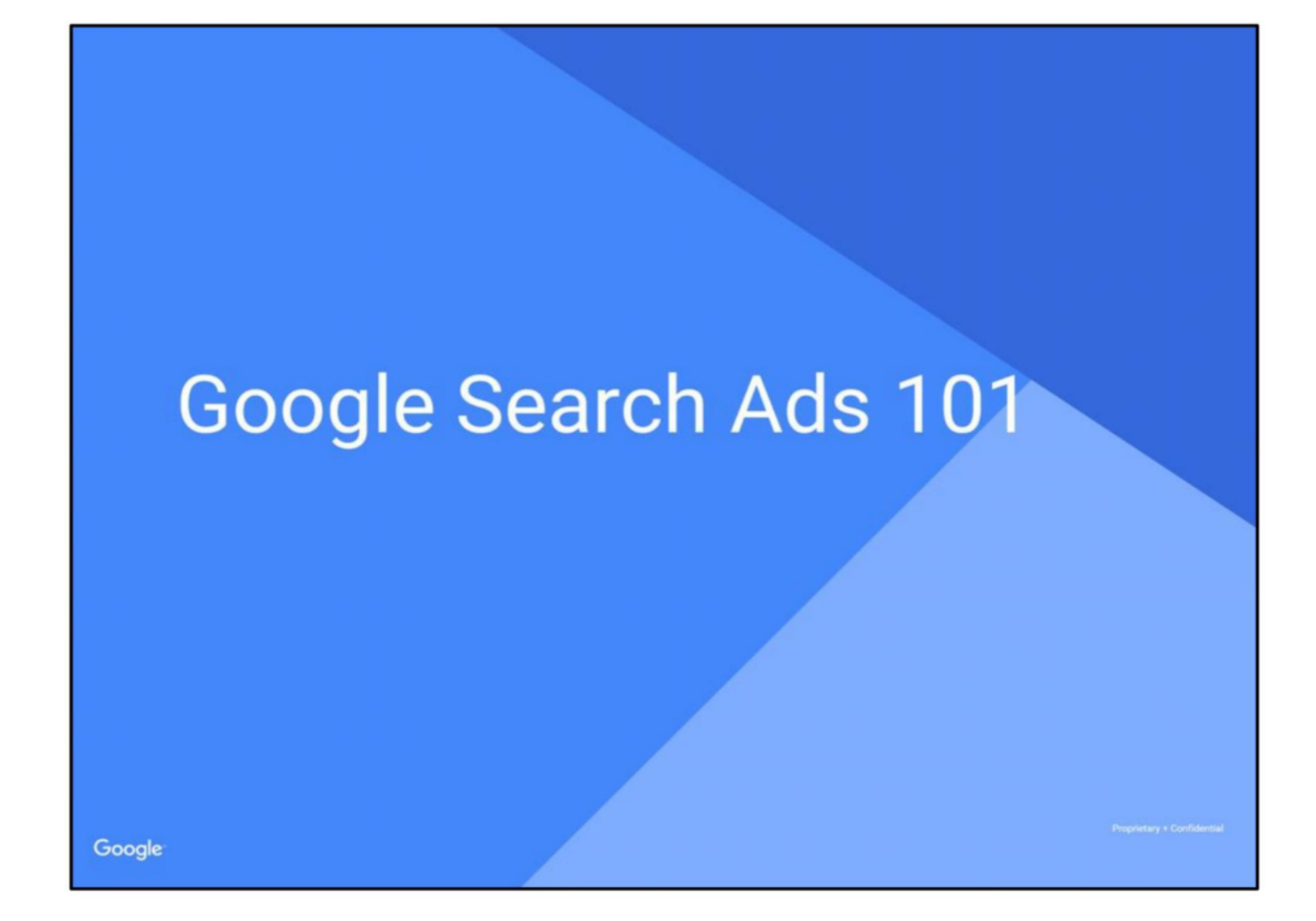

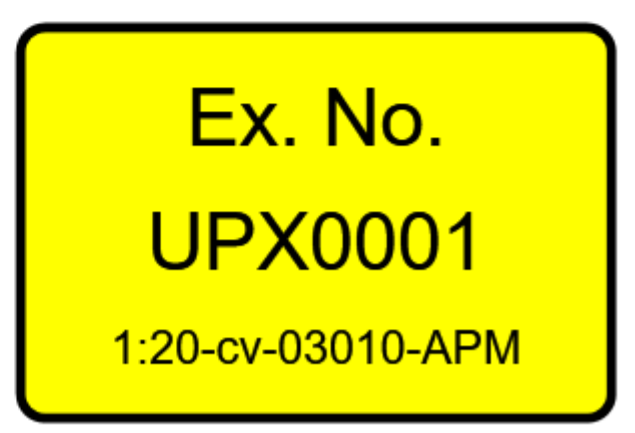

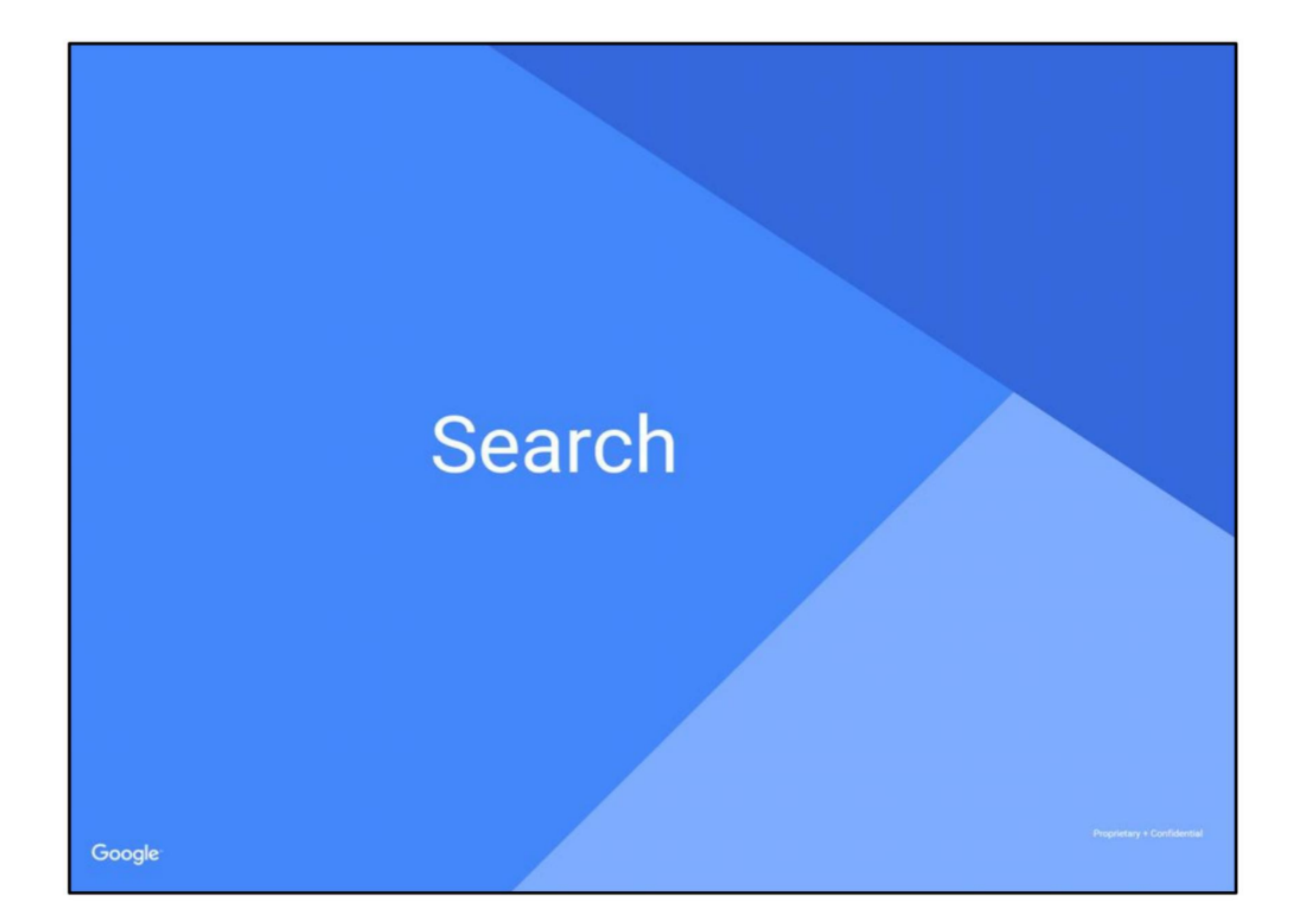

# REDACTED FOR PUBLIC FILING

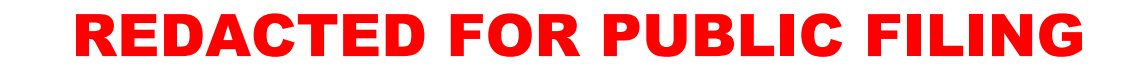

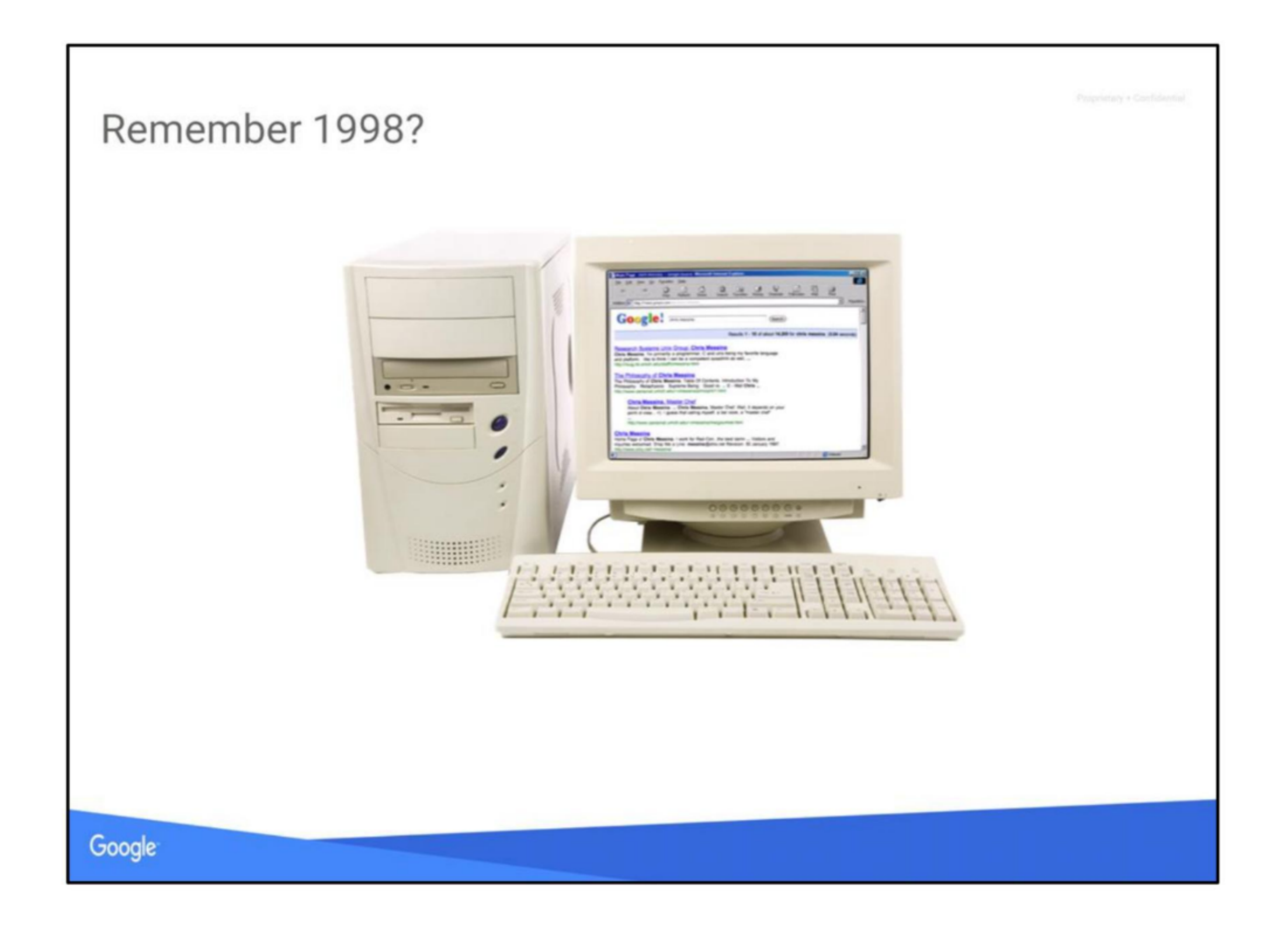

I'm sure many of us remember 1998 as a very simple time...

Sally

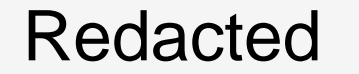

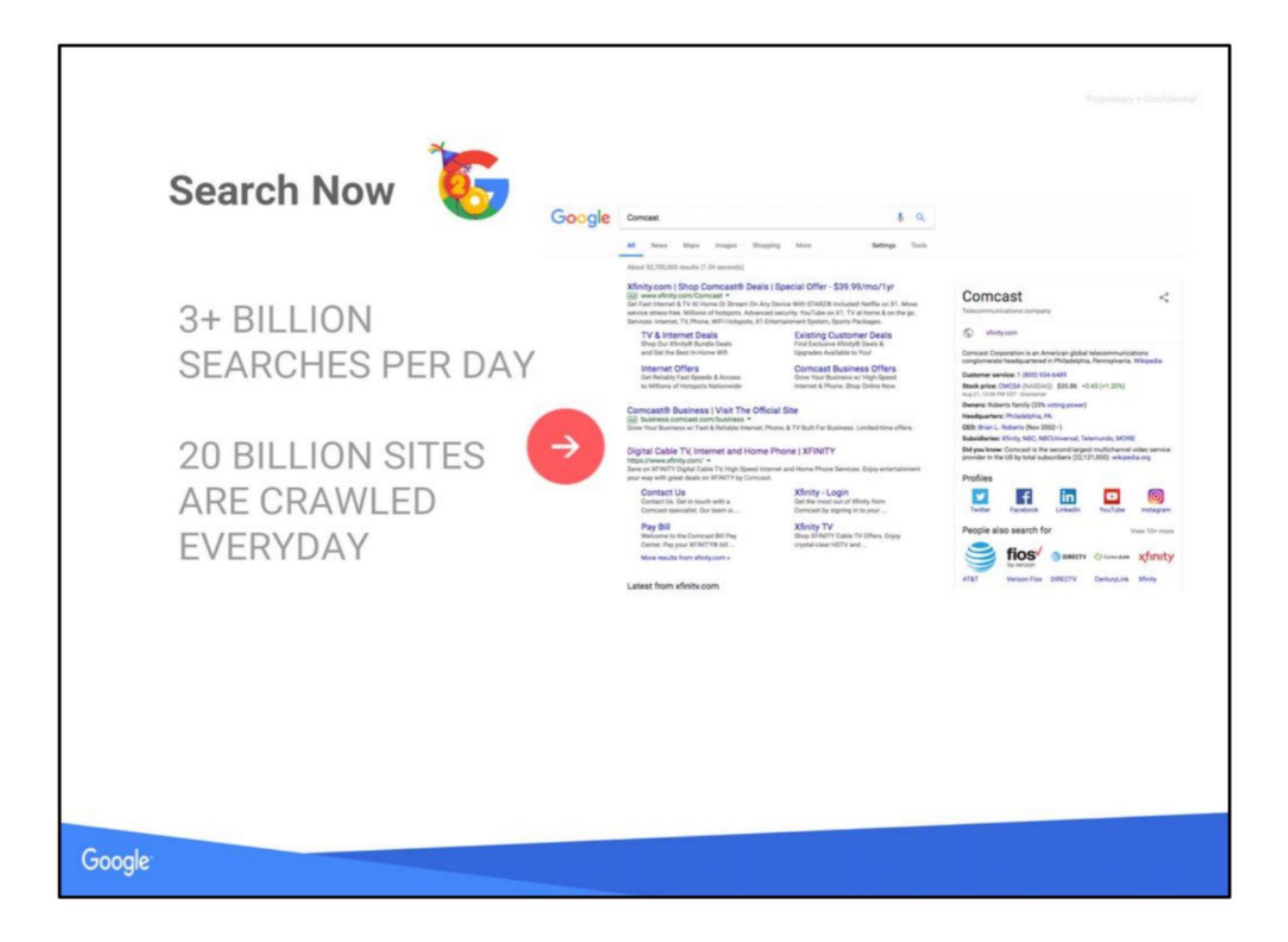

But now, Google just celebrated its 20th birthday last month. Today, there are 3+ ..... .

Search marketing has become increasingly complex over the years in the search engines quest to deliver the most relevant yet comprehensive information a user is looking for Our goal is to make sure that the improvements we make fit into the flow that you're looking for that you almost don't notice that it happened. It should seem obvious, and like it should have always been that way.

Google instant allows Google to load your query and results before you're even done typing.

•. Last year, the number of search quality improvements made by Google was 540, which averages out to ~1.5 each day.

Sally

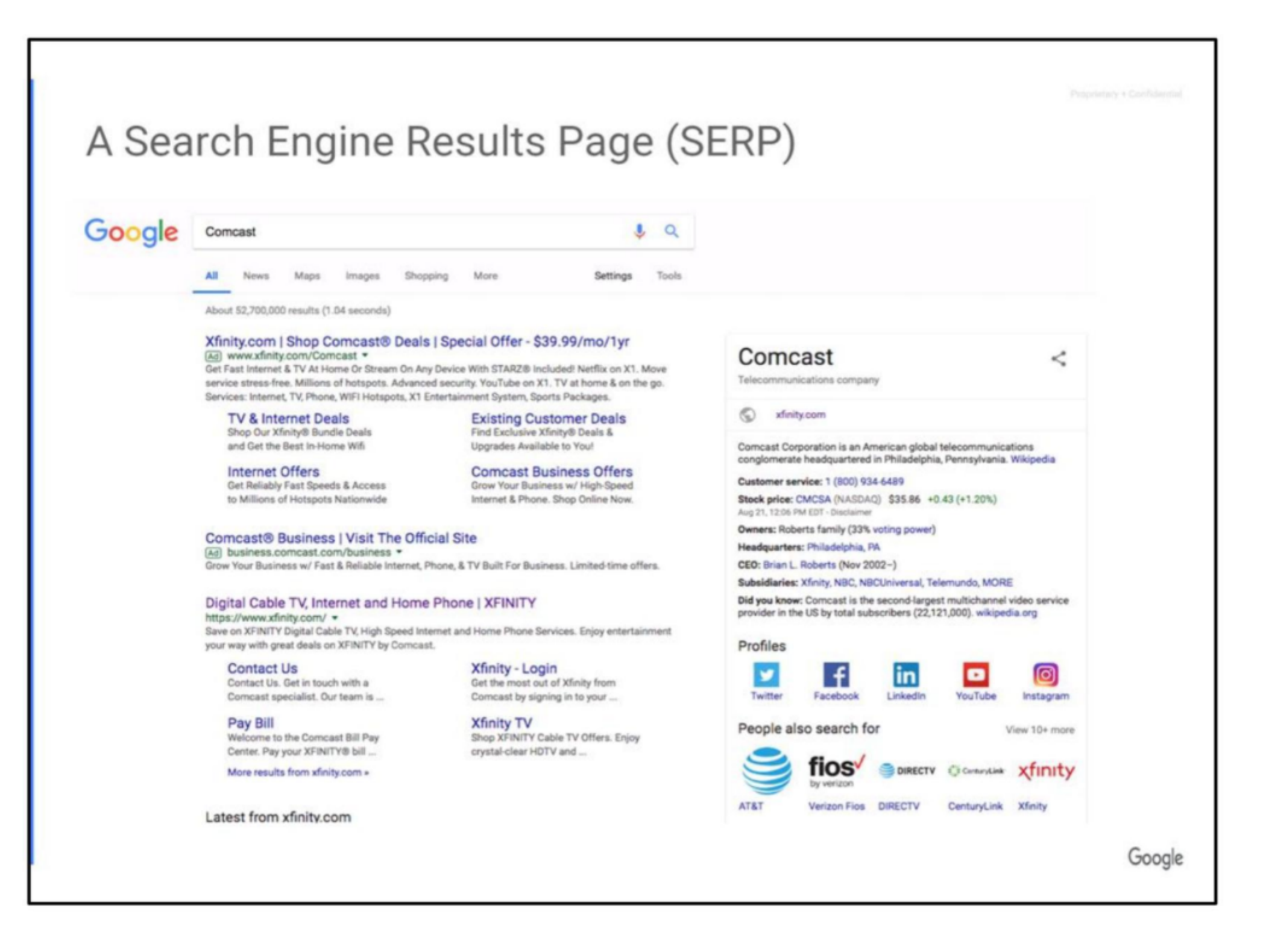

# Victoria

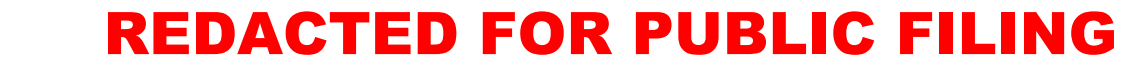

GOOG-DOJ-15946532

### **Redacted**

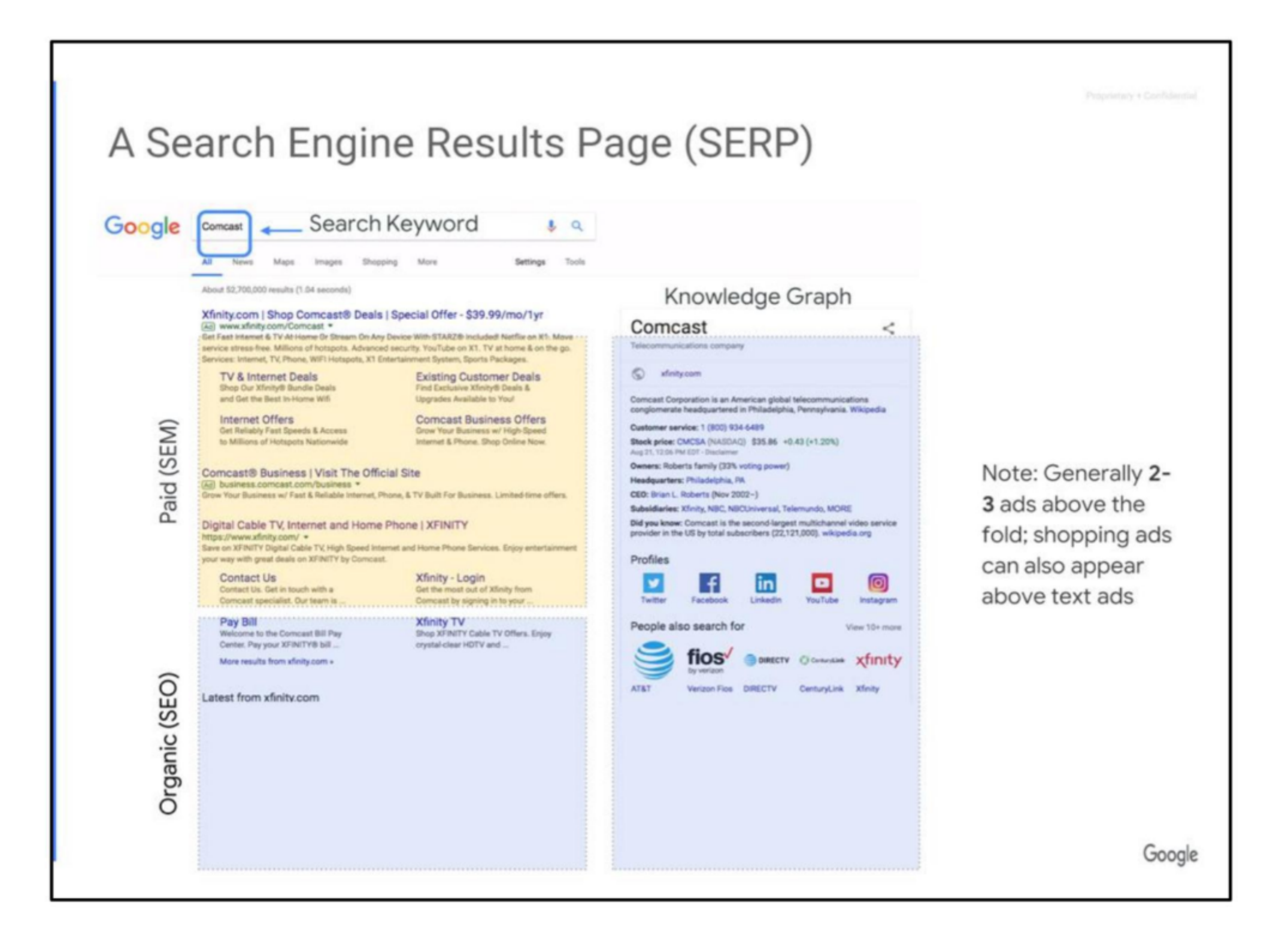

When we refer to impacting Paid search results you may hear the phrase SEM or Search Engine Marketing and in the case of Oraganice SEO or Search Engine Optimization. While paid ads can appear on multiple pages of Search results the typical goal is to be in the top 3 slots on the first page above organic results.

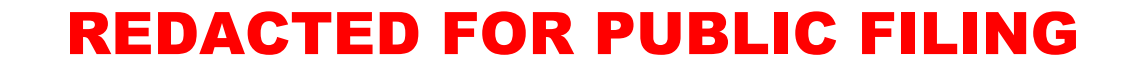

**Redacted** 

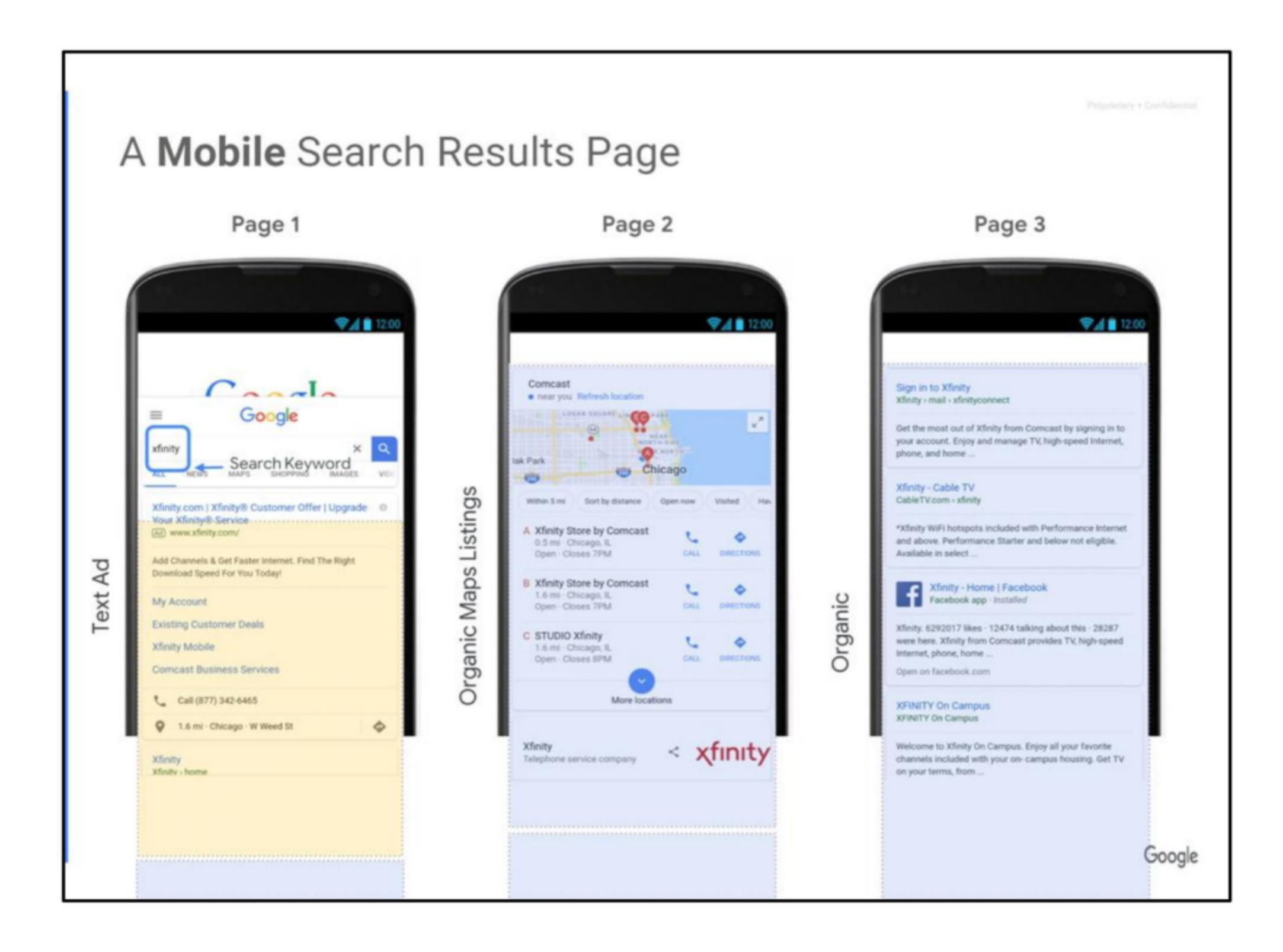

these results do look a bit differently on the mobile side and depending on the keyword can also include Organic maps listings

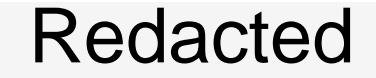

#### **REDACTED FOR PUBLIC FILING**

## REDACTED FOR PUBLIC FILING

# **Anatomy of an Ad**

#### Ad Content

#### Text

- 1. Headline
- 2. URL (within marketplace)
- 3. 1-2 description lines

#### Ad Extensions

- 4. Structured Snippet
- 5. Sitelinks

Other Extensions include: App, Call, Callout, Location, Message, Price, Promotion

Google

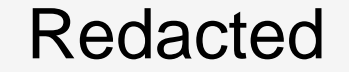

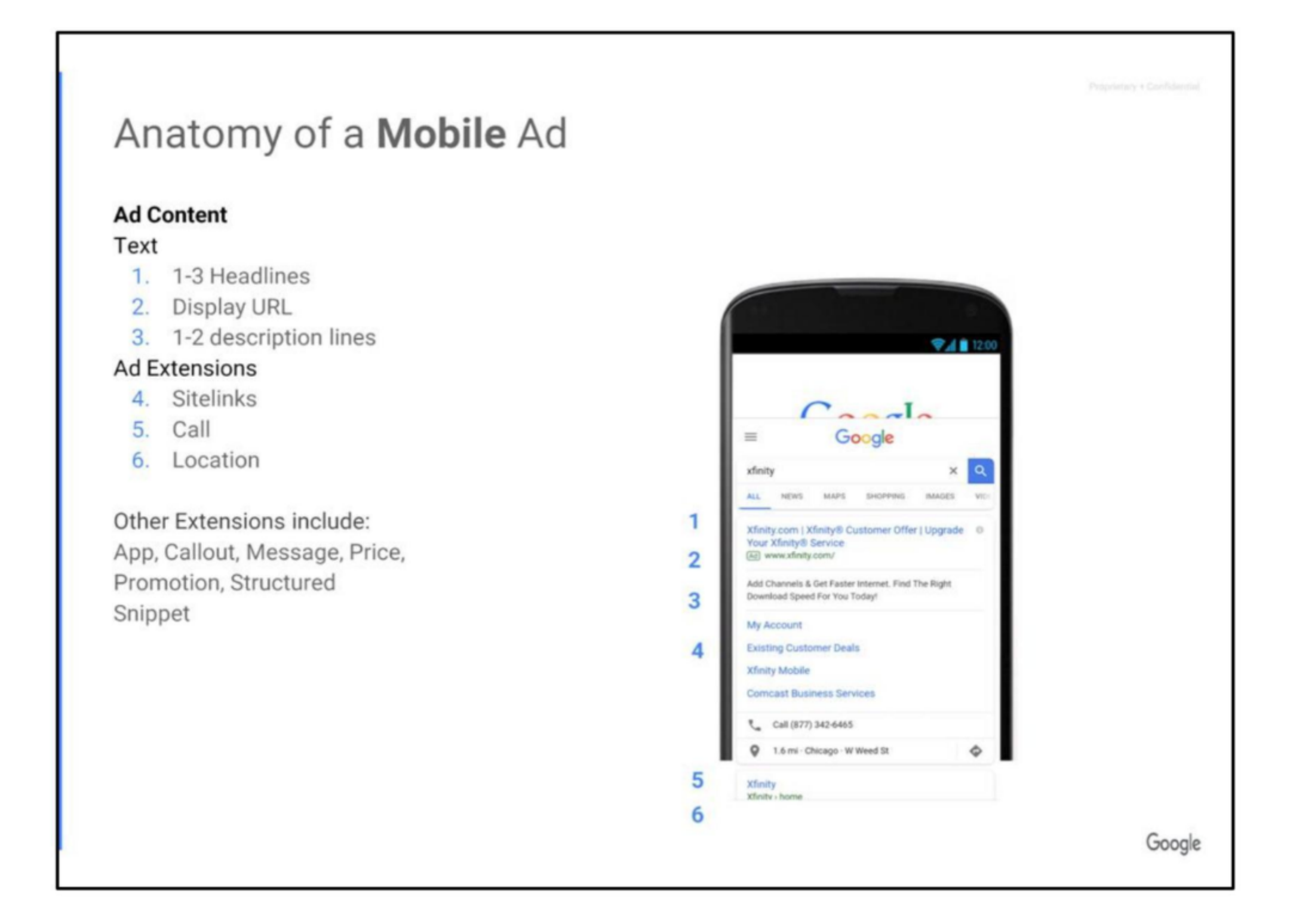

On the mobile side the same principals hold true with 3 key features: headlines, display URL, and description lines. On mobile especially the addition of a location and call extension can be very relevant for users on the move or those hoping to place a quick call

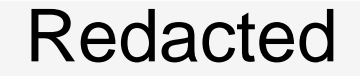

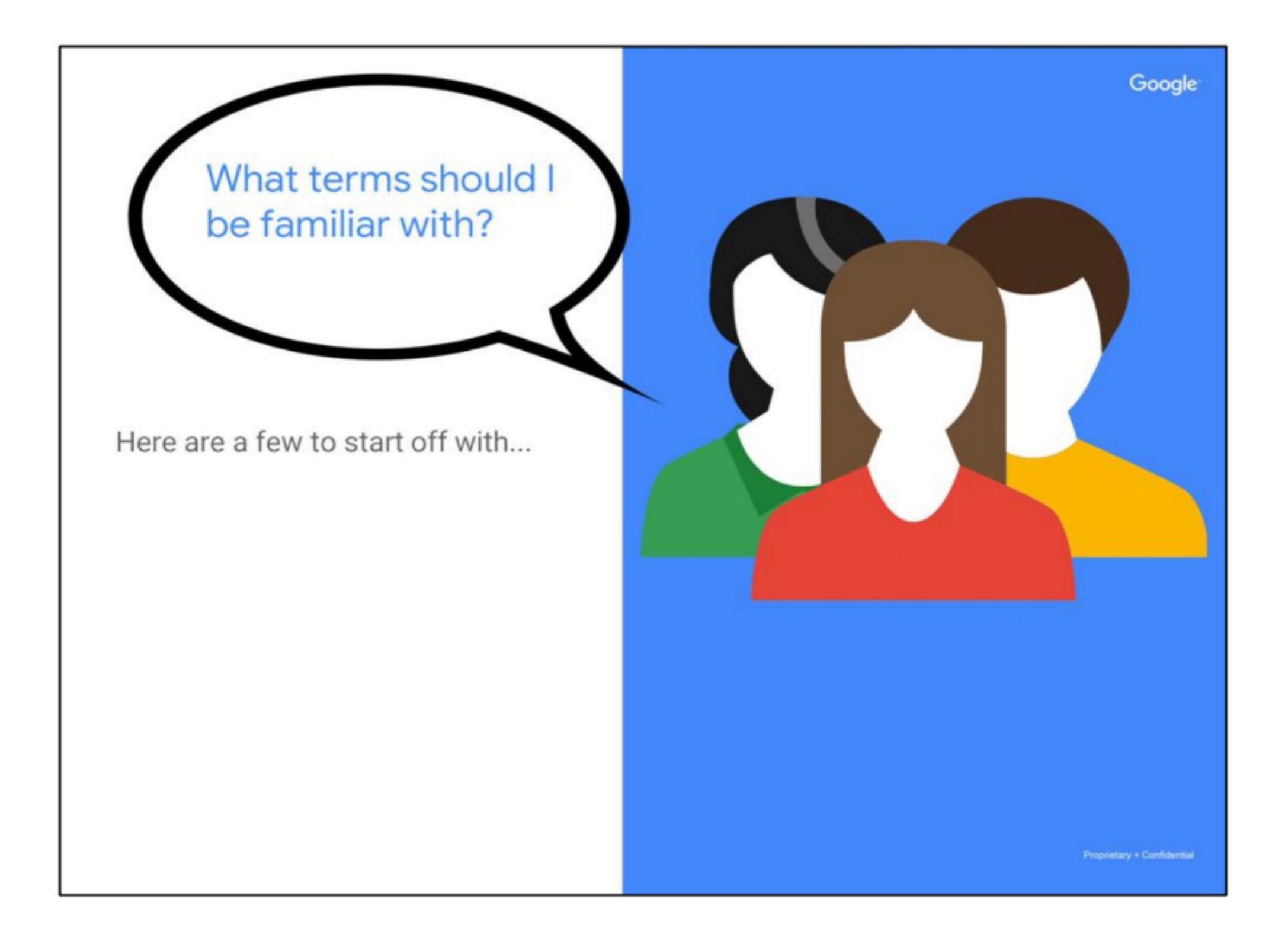

Some of the terms you may already be familiar with and some may be less obvious, so here are a few to start.

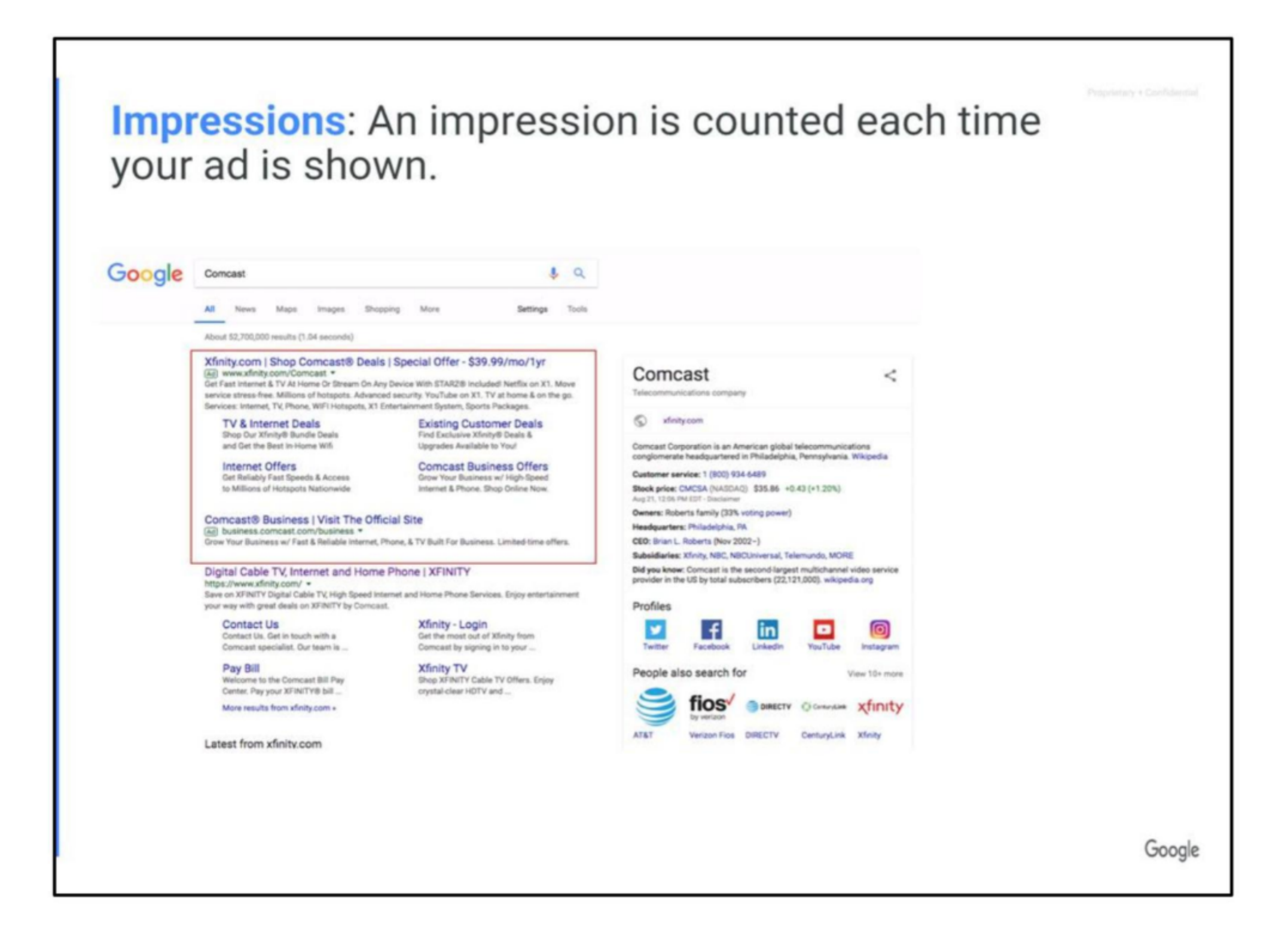

Sally

**Redacted** 

One of the most basic terms is an impression...

Impressions in Paid Search are free.

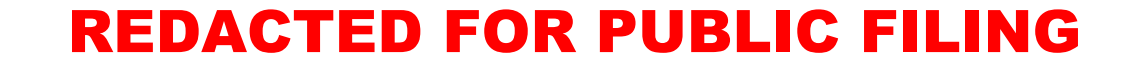

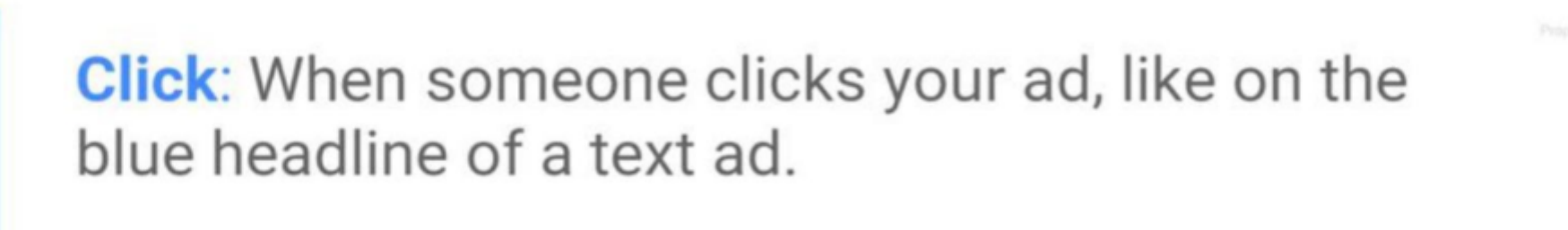

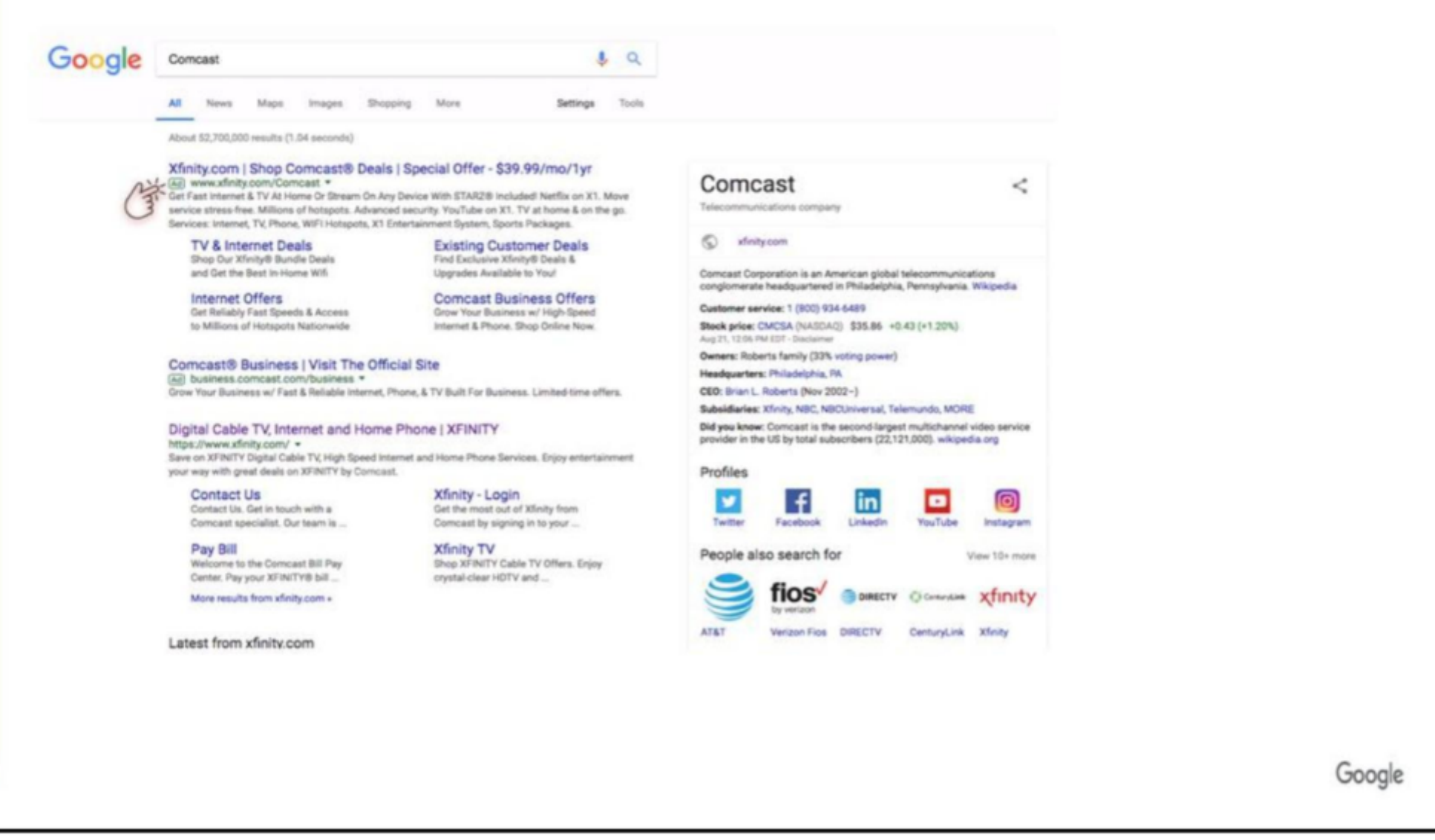

It's worth noting that in Search, you only get charged when someone actually clicks on your ad, not when an impression is shown.

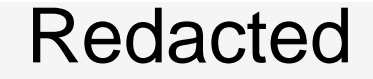

#### **REDACTED FOR PUBLIC FILING**

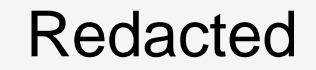

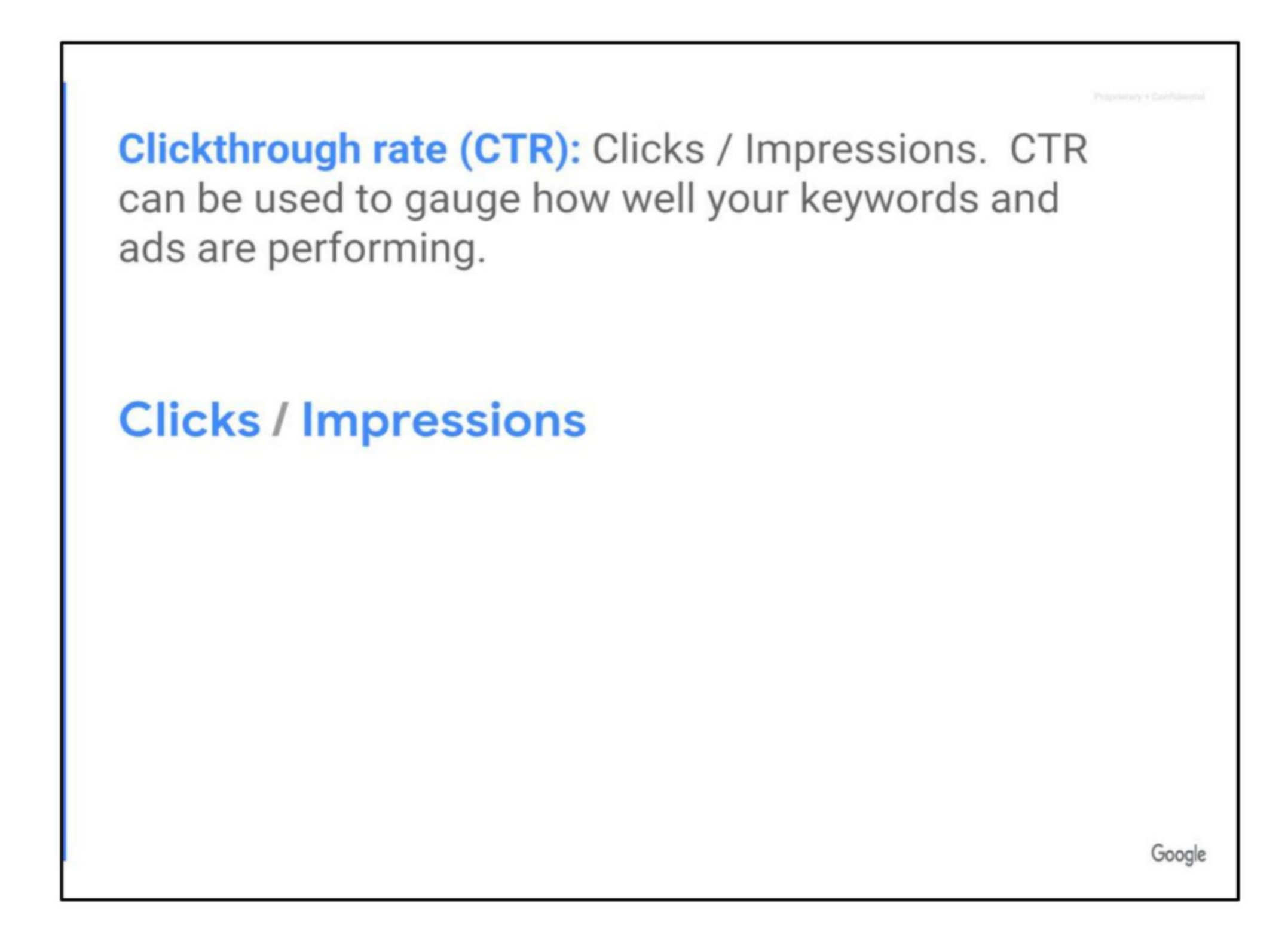

For instance, if your CTR is low, you may want to adjust your ad copy or messaging, or you may want to refine your targeting.

## REDACTED FOR PUBLIC FILING

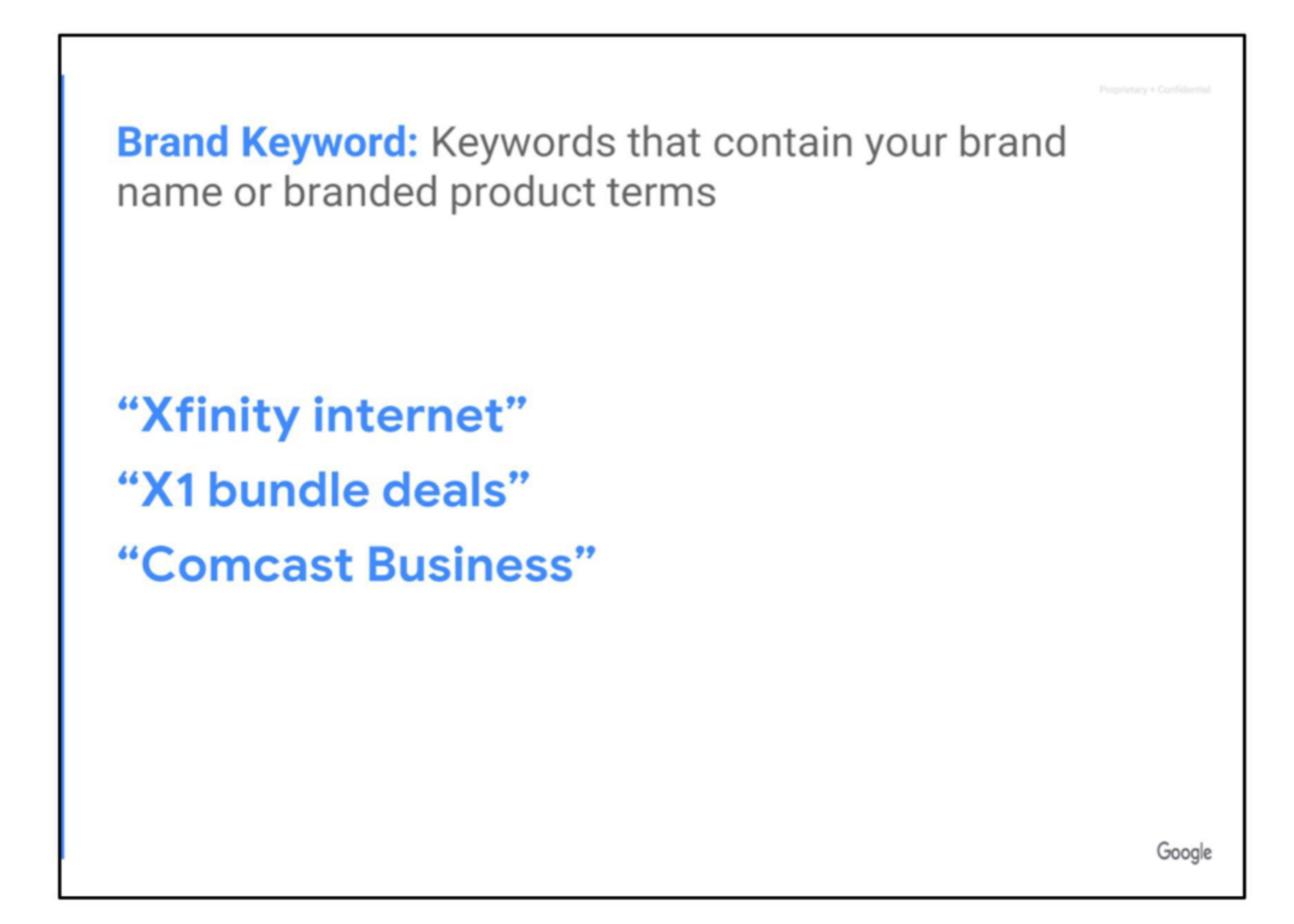

## REDACTED FOR PUBLIC FILING

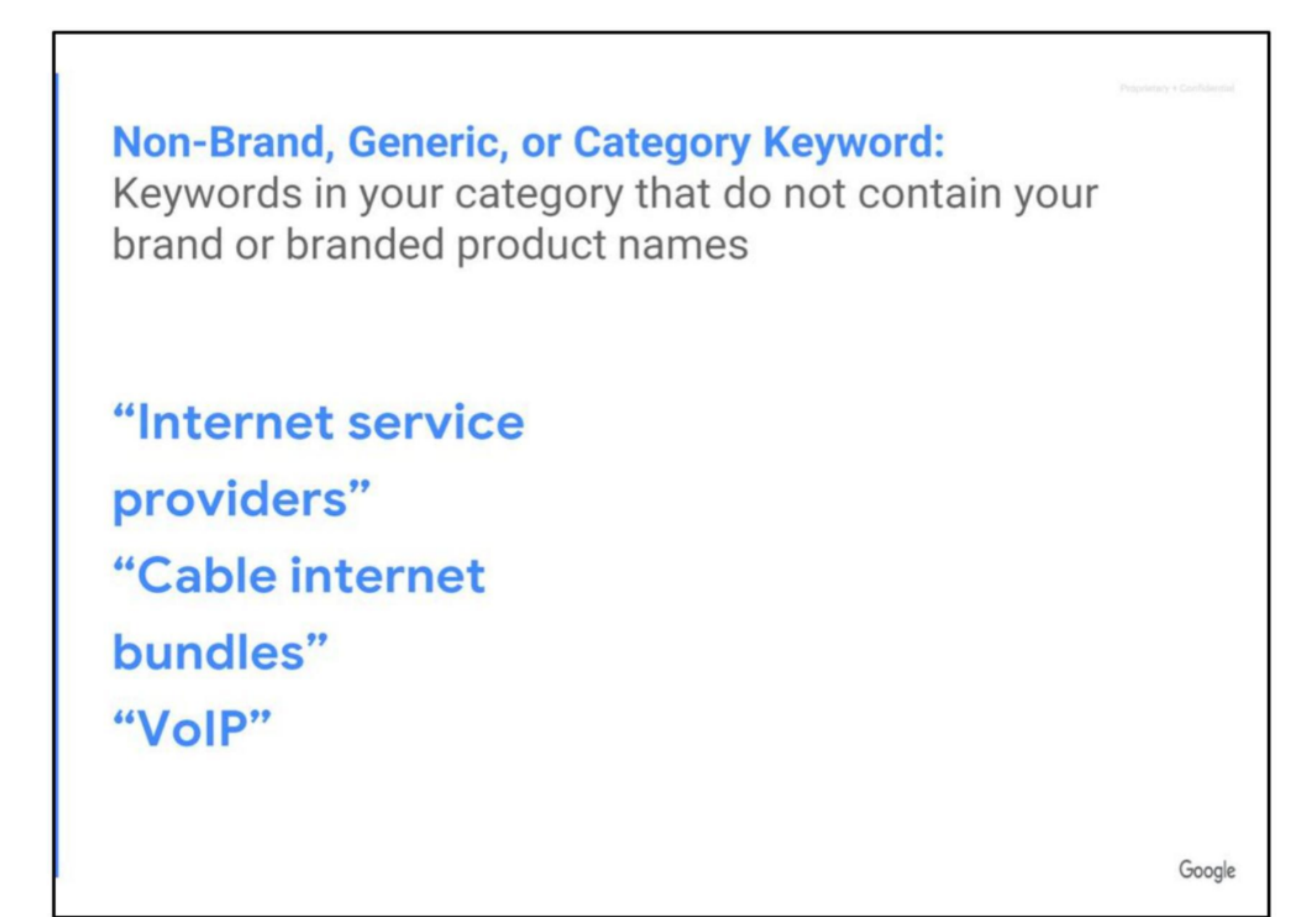

## REDACTED FOR PUBLIC FILING

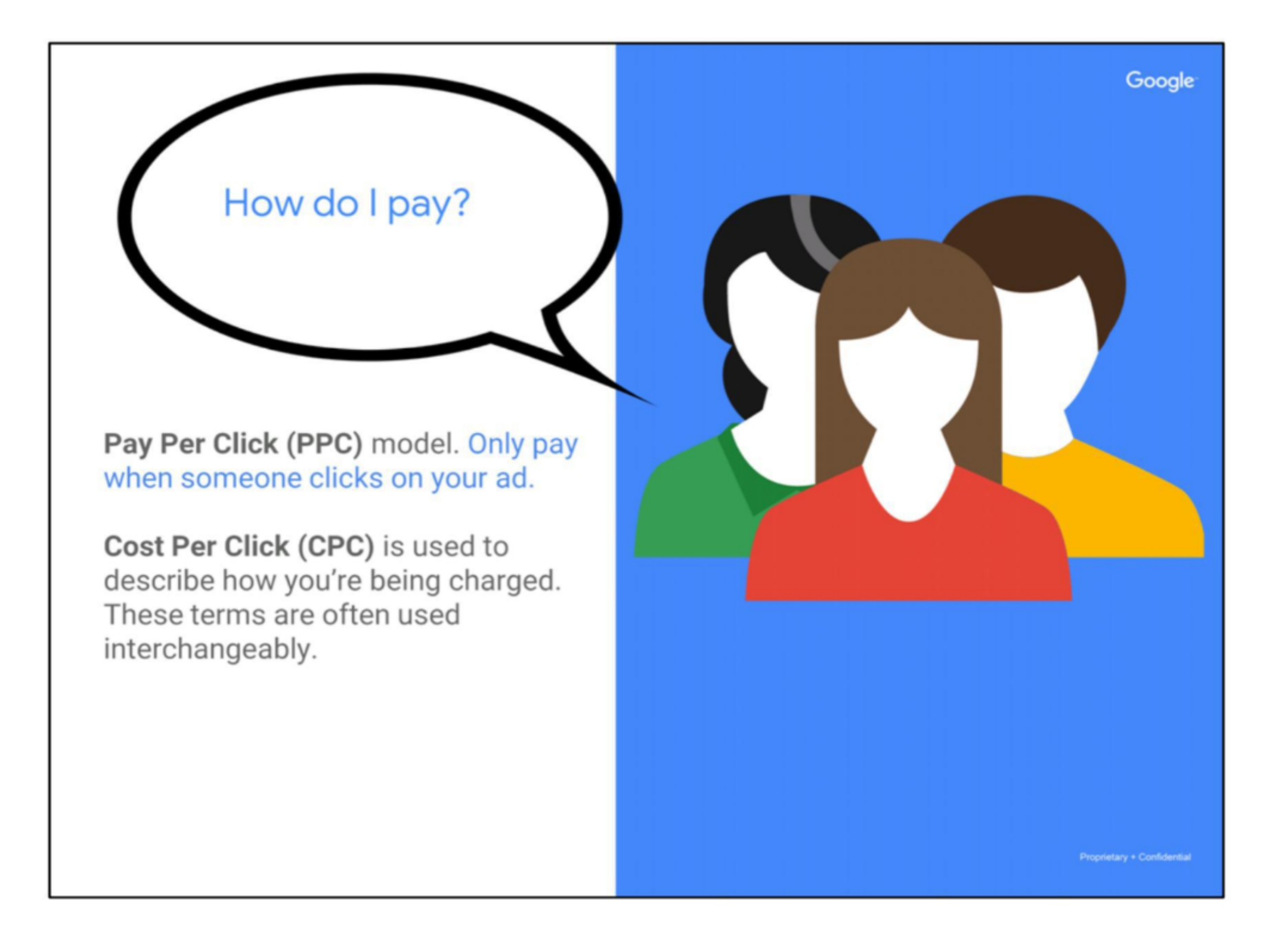

## REDACTED FOR PUBLIC FILING

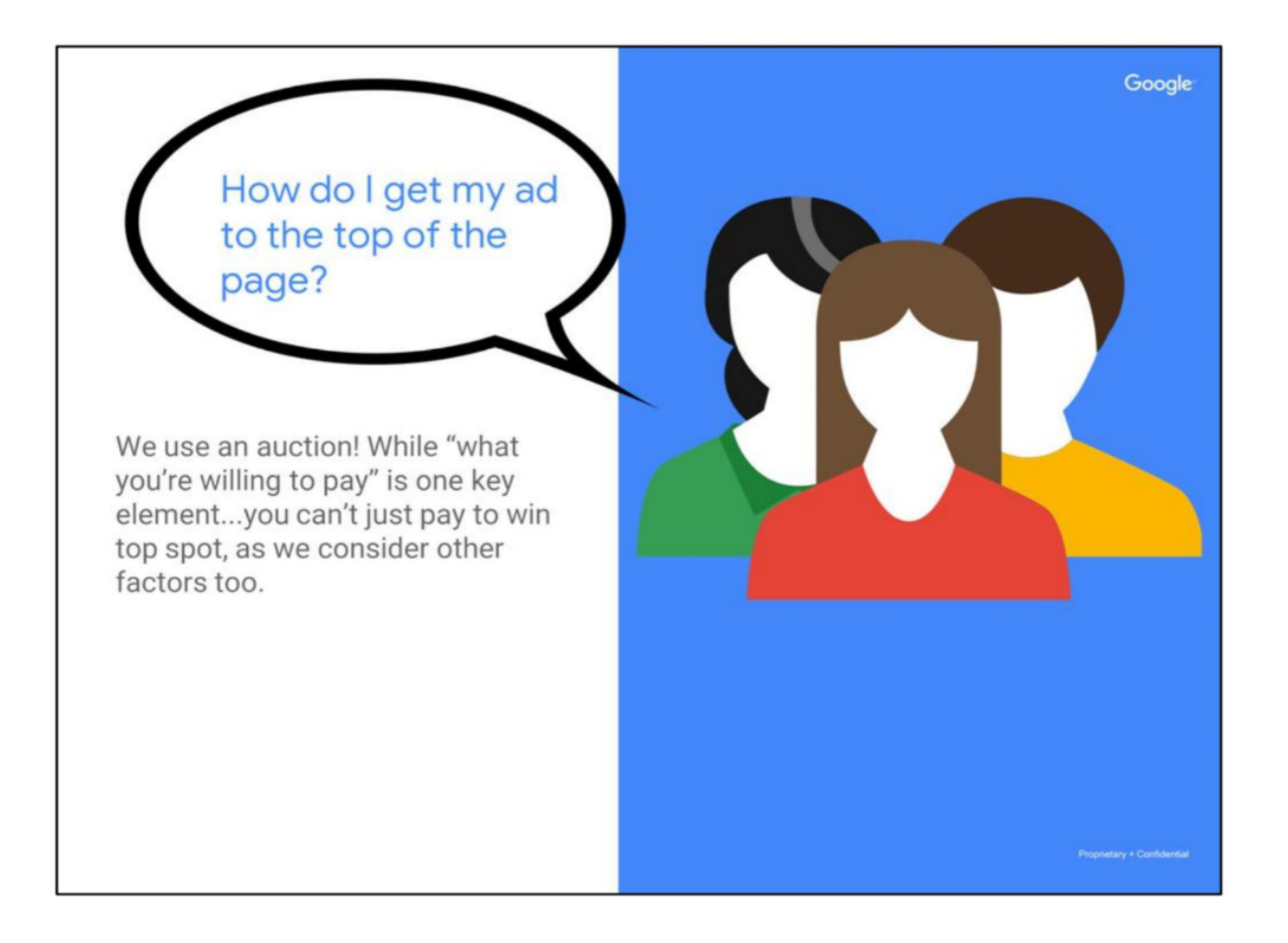

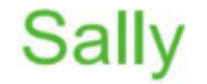

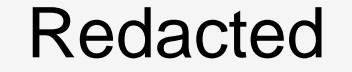

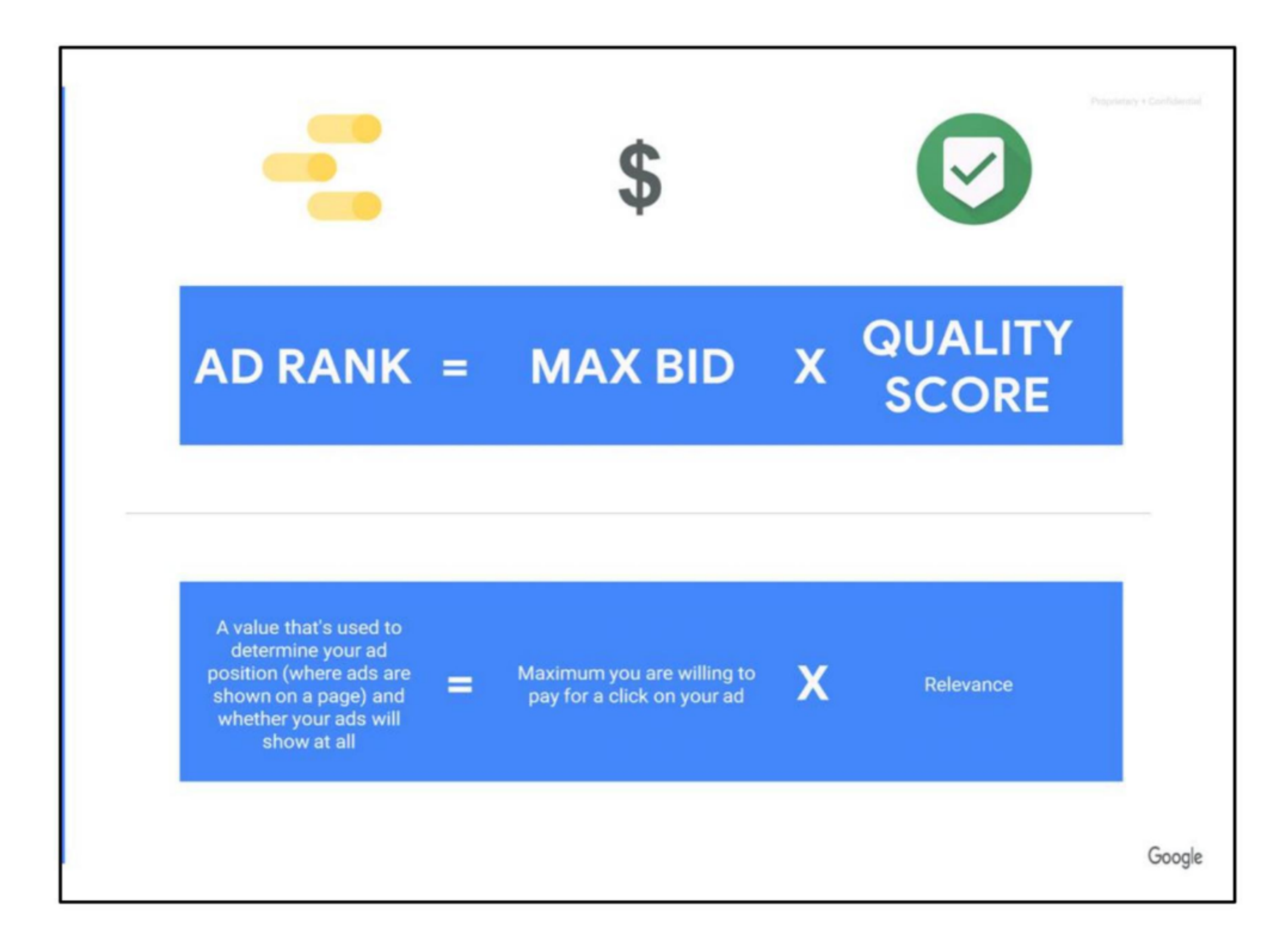

One thing to note is that your actual Cost Per Click will often be lower than your Max Bid, especially if your Quality Score is high. Google will often reward your relevancy by charging less per click than if your ad wasn't very relevant to the user. You can also think of it as an eBay auction--you only pay what's required to "win" the auction against the next competitor, and not necessarily the maximum amount.

## REDACTED FOR PUBLIC FILING

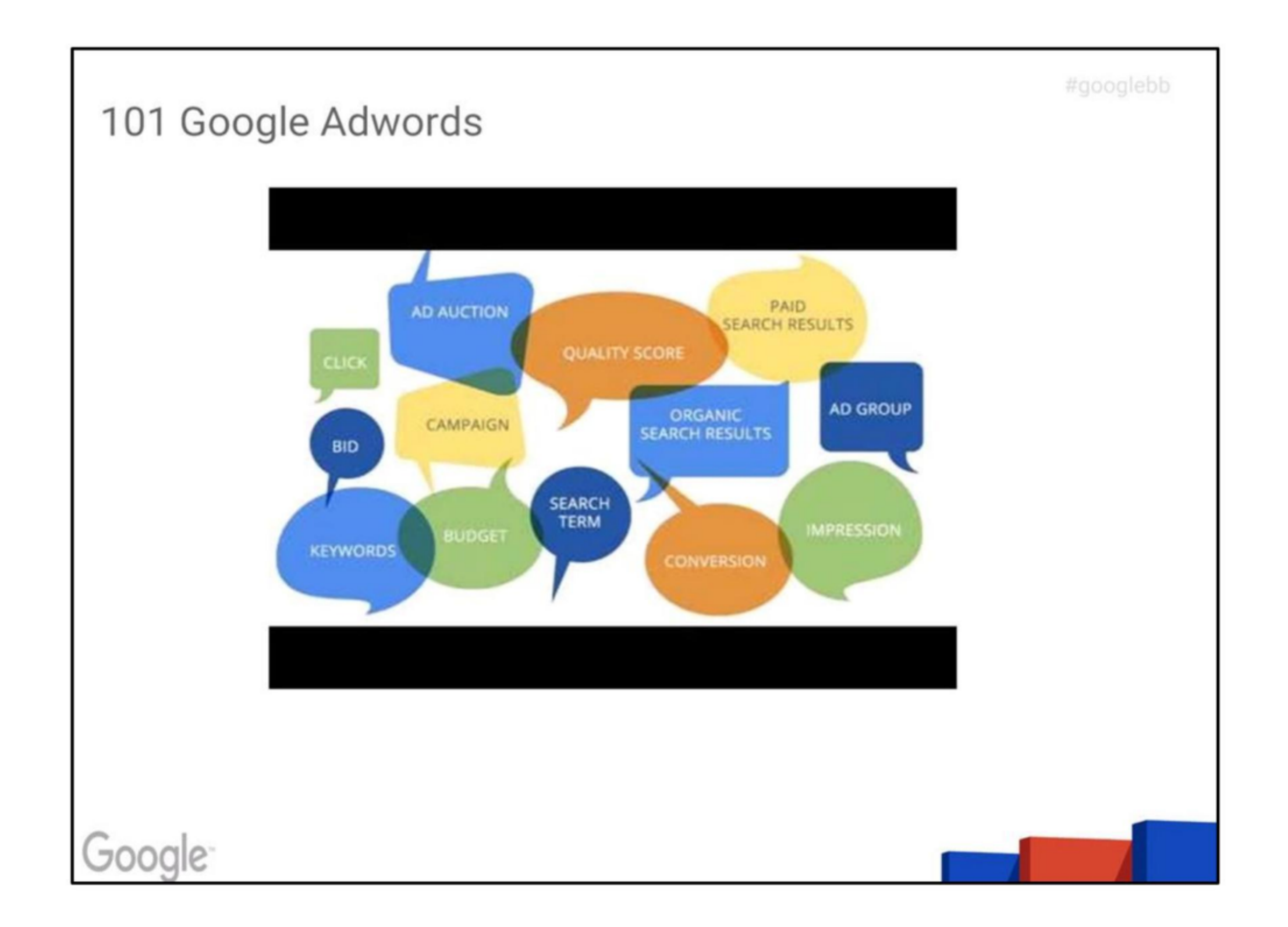

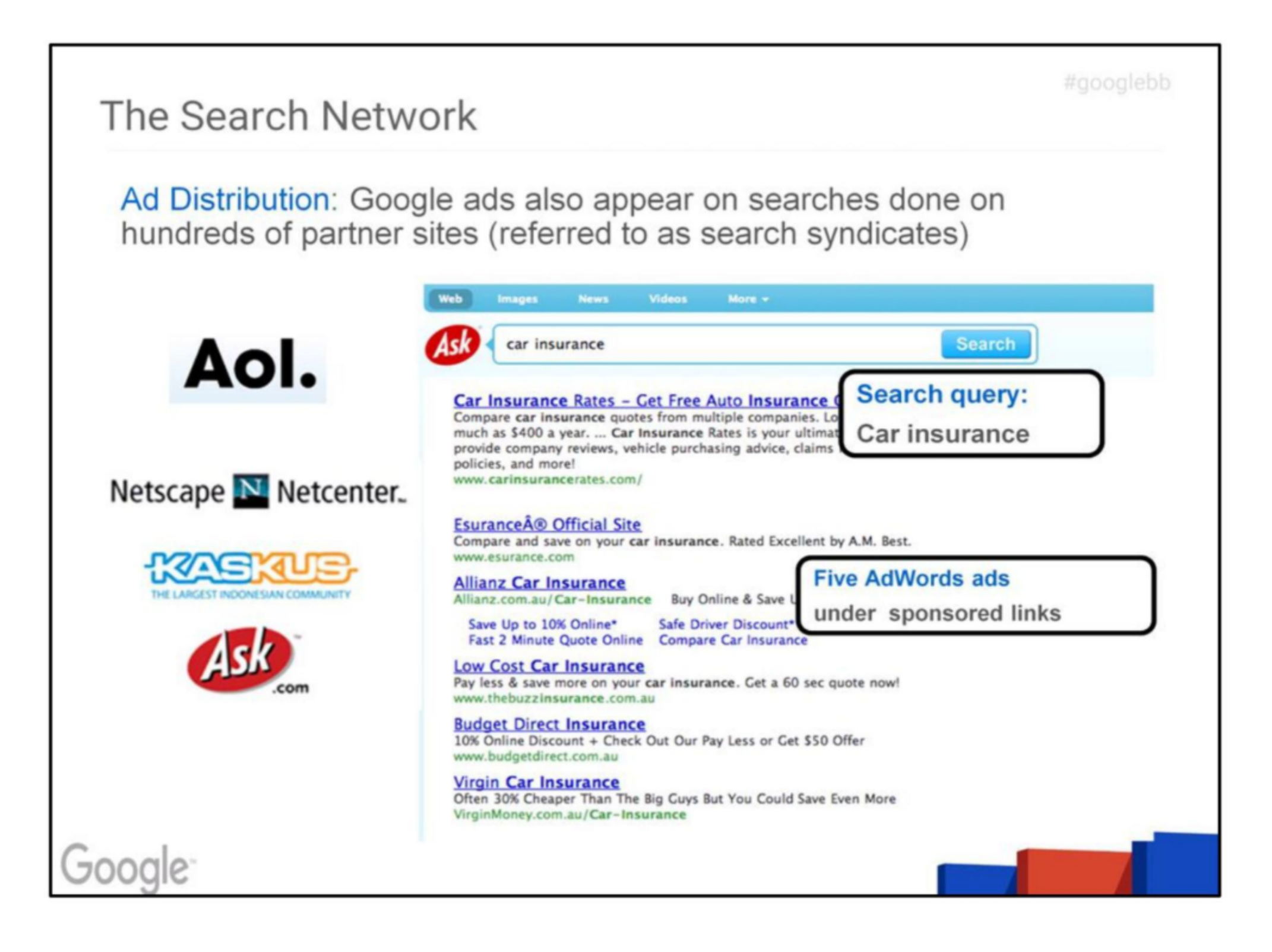

## **REDACTED FOR PUBLIC FILING**

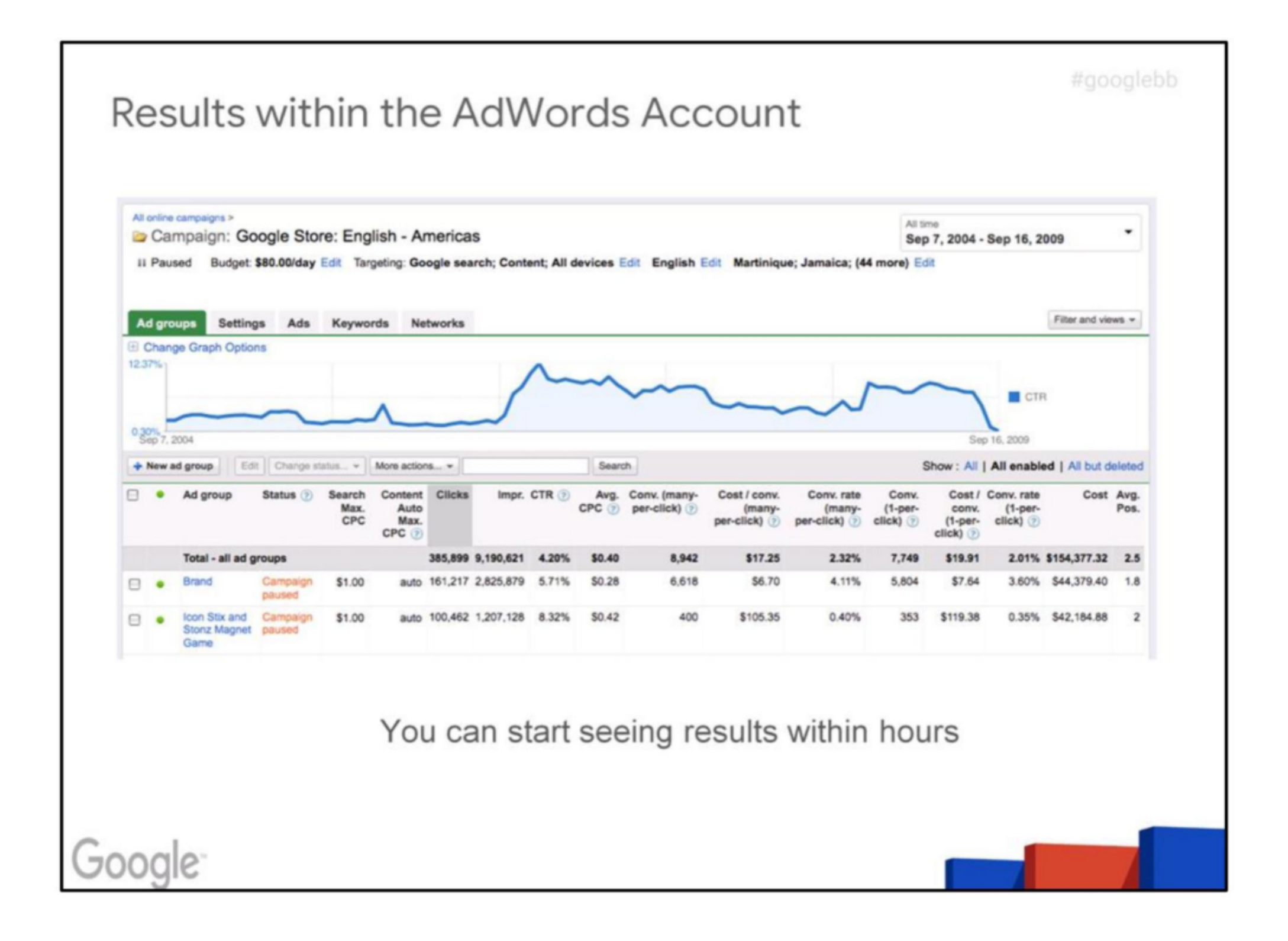

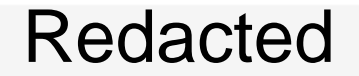